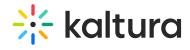

## Watchlater module

Last Modified on 02/11/2025 11:06 am IST

This module controls the ability to add videos to a Watch List.

Users can set up a queue of clips as a playlist, that will be ready to watch whenever they have time.

| Field           | Description                   |
|-----------------|-------------------------------|
| enabled         | Enable the Watchlater Module. |
| profileTabTitle | Reset to Default.             |